## Раздел 2. Сведения по выплатам на закупки товаров, работ, услуг

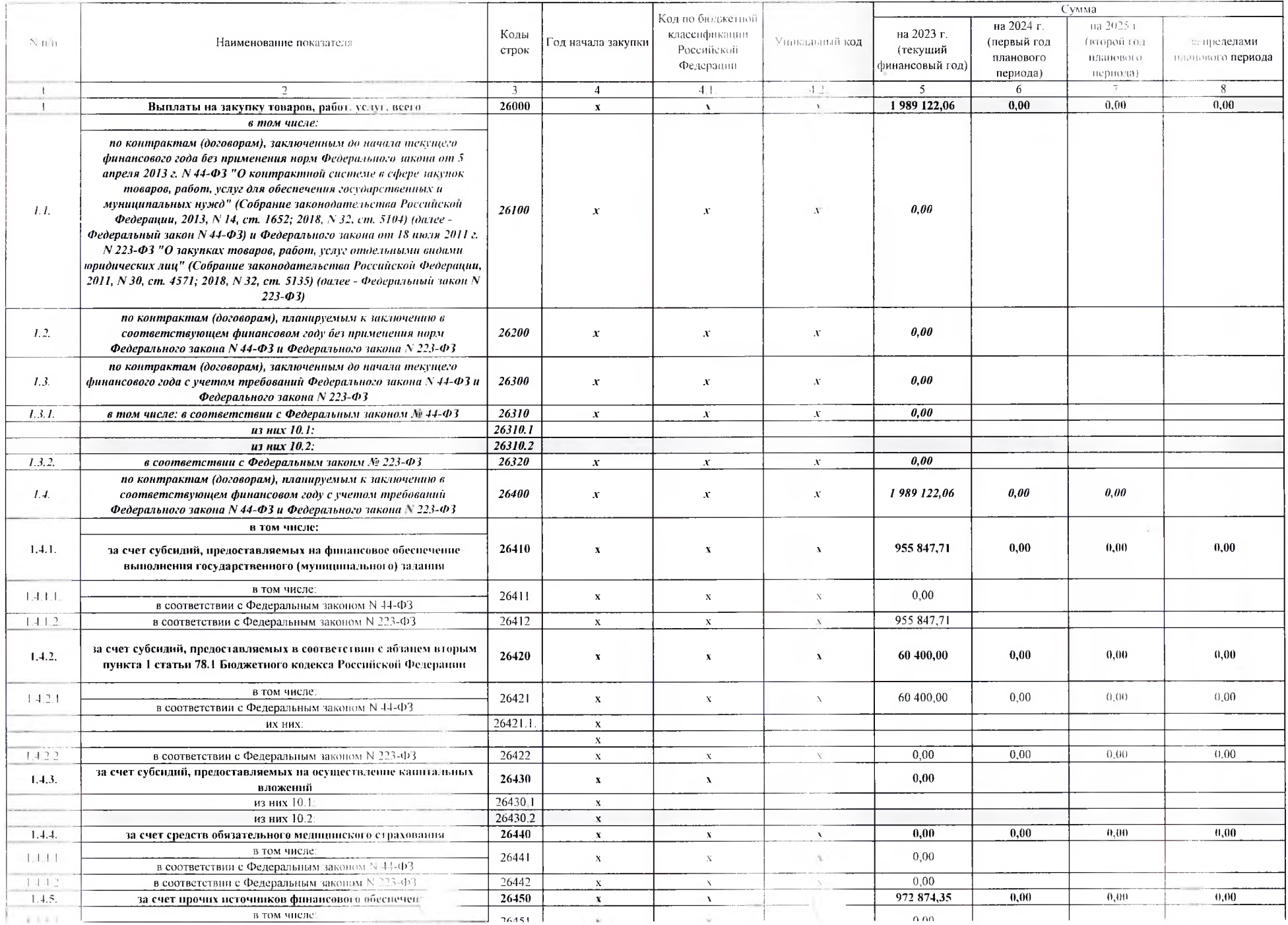

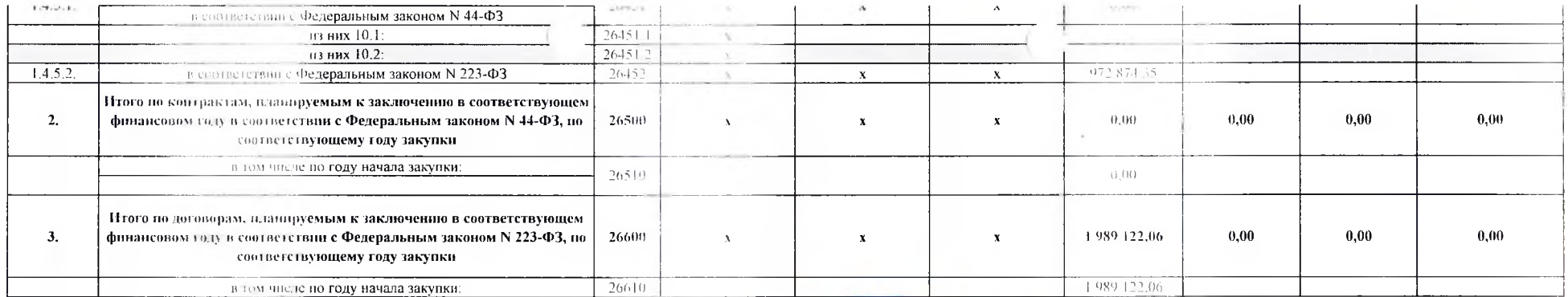

Руководитель учреждения (уполномоченное лицо учреждения)

 $30$ 06  $2028$ 

(должность)

**JA CAPA** иципальное авто<mark>номно</mark> и иниципальное образовательное<br>учреждение «Детский сад<br>«Сказка» поселка Тепличным<br>муниципального образования<br>«Город Саратов» заведующий **TENNH4** (подпист) **PATOB** OrpH: 1026401180112

Will

Е.П. Шевцова

(расшифровка подписи)